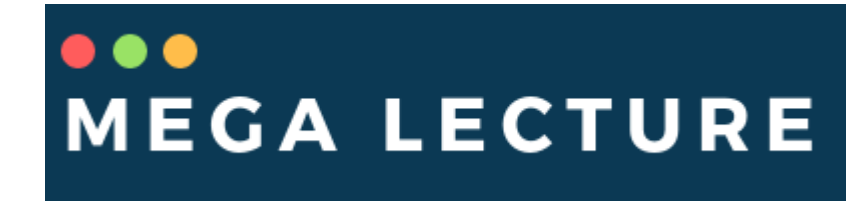

## **Time**

## Question Paper 1

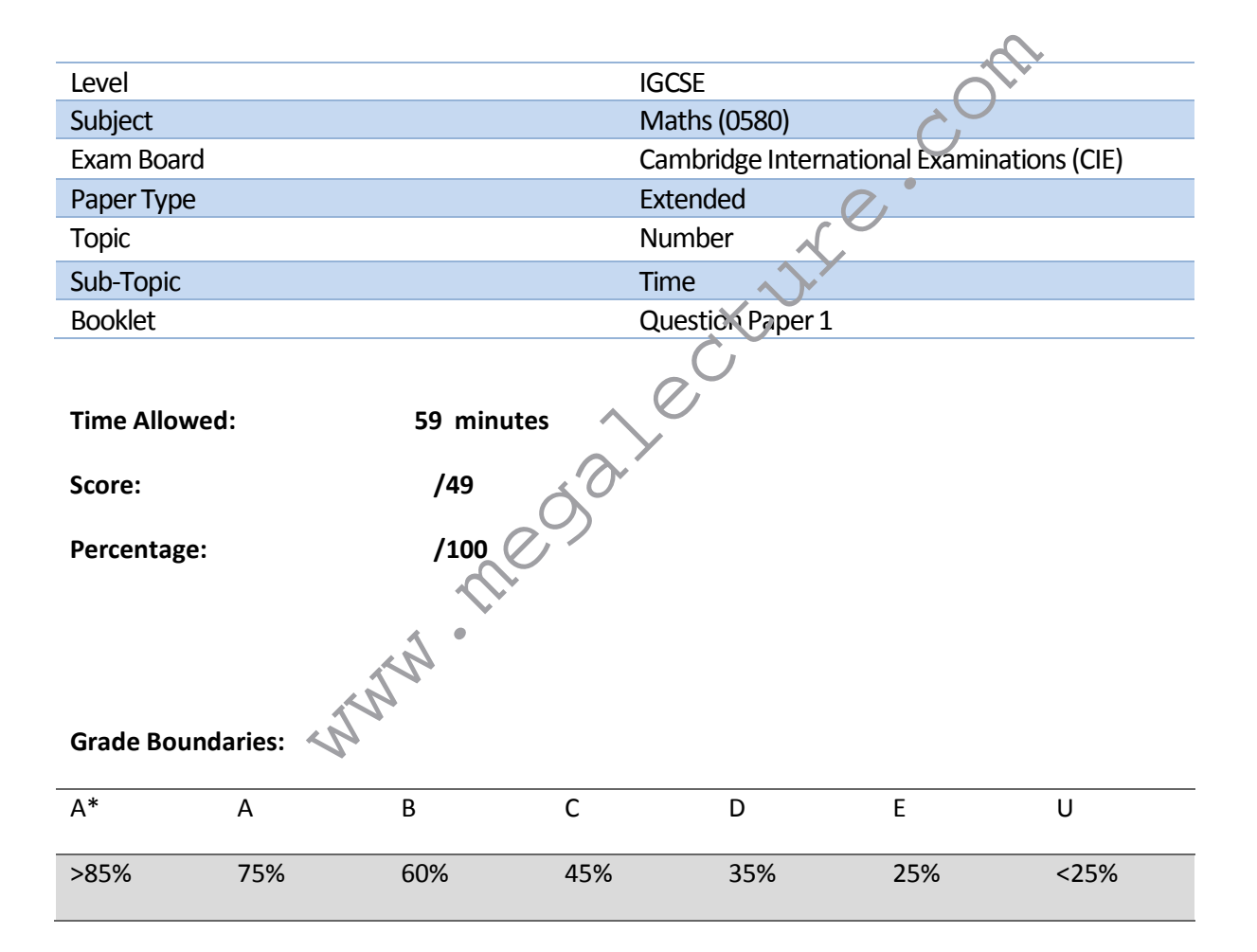

whatsapp: +92 323 509 4443, email: megalecture@gmail.com

**1**  A train leaves Zurich at 22 40 and arrives in Vienna at 07 32 the next day.

Work out the time taken.

..................... h ..................... min [1]

**2** A doctor starts work at 20 40 and inishes work at 06 10 the next day.

 How long is the doctor at work? Give your answer in hours and minutes.

*Answer* ...................... h ...................... min [1]

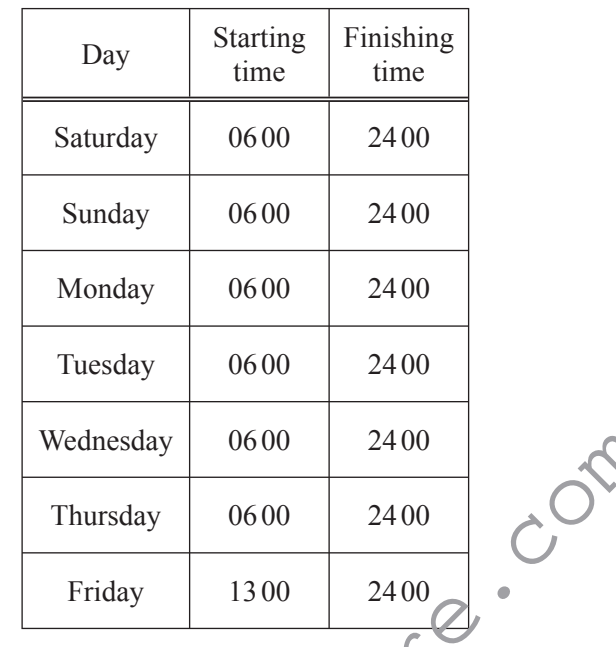

**3** A bus company in Dubai has the following operating times.

**(a)** Calculate the total number of hours that the bus company operates in one week.

White Company

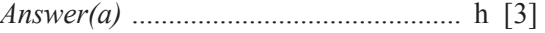

**(b)** Write the starting time on Friday in the 12-hour clock.

*Answer(b)* ................................................ [1]

www.youtube.com/megalecture Page 3 of 12

**4** Christa had a music lesson every week for one year. Each of the 52 lessons lasted for 45 minutes.

 Calculate the total time that Christa spent in music lessons. Give your time in hours.

*Answer* ............................................ h [2]

## 5 Noma flies from Johannesburg to Hong Kong.

 Her plane leaves Johannesburg at 1845 and arrives in Hong Kong 13 hours and 25 minutes later. The local time in Hong Kong is 6 hours ahead of the time in Johannesburg.

**(a)** At what time does Noma arrive in Hong Kong?

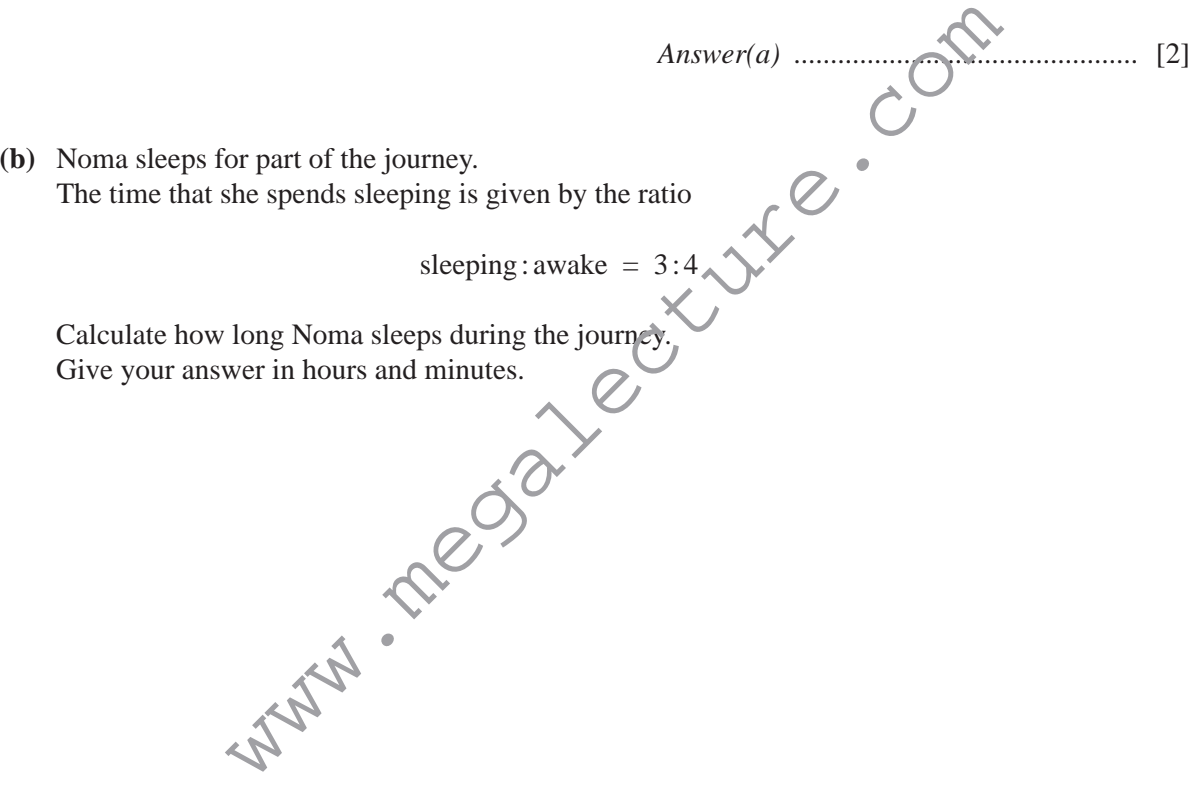

*Answer(b)* ................... h ................... min [2]

whatsapp: +92 323 509 4443, email: megalecture@gmail.com

**(c) (i)** The distance from Hong Kong to Johannesburg is 10712 km. The time taken for the journey is 13 hours and 25 minutes.

Calculate the average speed of the plane for this journey.

*Answer(c)*(i) ...................................... km/h [2]

**(ii)** The plane uses fuel at the rate of 1 litre for every 59 metres travelled.

 Calculate the number of litres of fuel used for the journey from Johannesburg to Hong Kong. Give your answer in standard form.

*Answer(c)*(ii) ...................................... litres [4]

**(d)** The cost of Noma's journey is 10148 South African Rand (R). This is an increase of 18% on the cost of the journey one year ago.

Calculate the cost of the same journey one year ago.

*Answer(d)* R ............................................... [3]

 $www.youtube.com/megalecture$   $_{Page\ 6\ 012}$ 

**6** The time in Lisbon is the same as the time in Funchal.

 A plane left Lisbon at 0830 and arrived in Funchal at 1020. It then left Funchal at 1255 and returned to Lisbon. The return journey took 15 minutes more.

What time did the plane arrive in Lisbon?

7 A shop is open during the following hours.

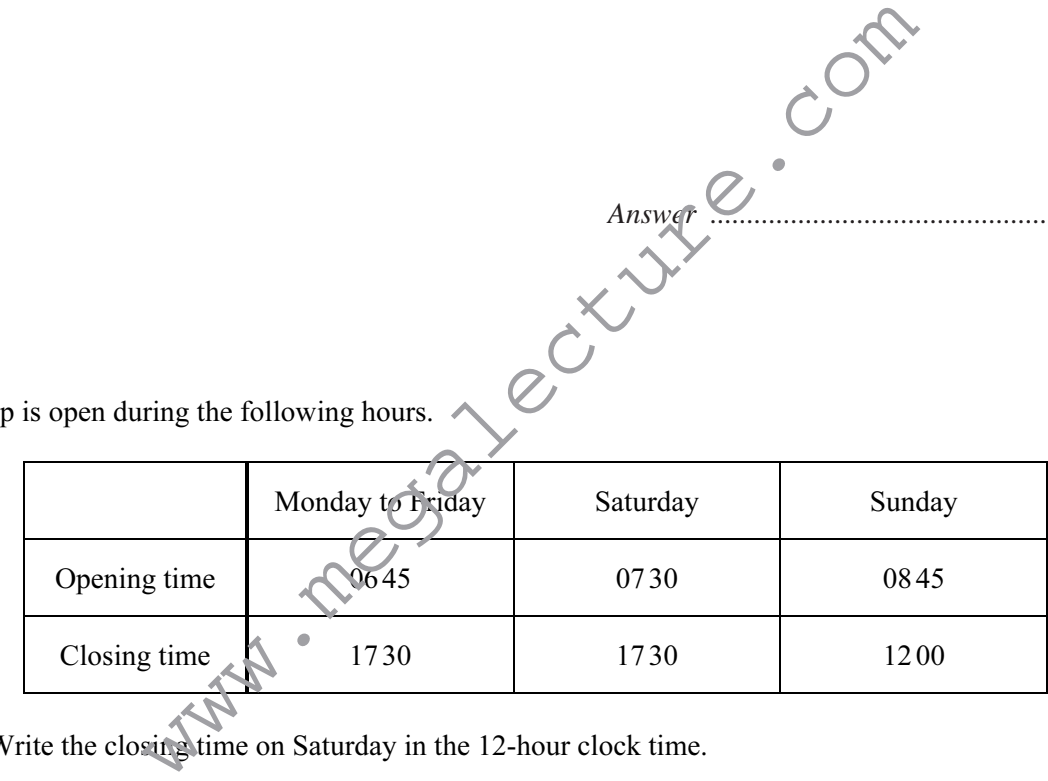

(a) Write the closing time on Saturday in the 12-hour clock time.

Answer(a) [1]

*Answer* ............................................... [2]

(b) Calculate the total number of hours the shop is open in one week.

```
Answer(b) \ldots \ldots \ldots \ldots \ldots \ldots \ldots \ldots [2]
```
www.youtube.com/megalecture Page 7 of 12

8 The ferry from Helsinki to Travemunde leaves Helsinki at 17 30 on a Tuesday. The journey takes 28 hours 45 minutes.

Work out the day and time that the ferry arrives in Travemunde.

Answer Day Time [2]

9 (a In Portugal, Miguel buys a book about planets. The book costs  $€34.95$ . In England the same book costs £27.50. The exchange rate is £1 =  $€1.17$ .

Calculate the difference in pounds  $(f)$  between the cost of the book in Portugal and England.

Answer(a) £ [2] (b) In the book, the distance between two planets is given as  $4.07 \times 10^{12}$  kilometres. The speed of light is  $1.1 \times 10^9$  kilometres per hour. Calculate the time taken for light to travel from one of these planets to the other. Give your answer in days and hours.  $Answer(b)$   $\dots$  days  $\dots$  hours [3] (c) In one of the pictures in the book, a rectangle is drawn. The rectangle has length 9.3 cm and width 5.6 cm, both correct to one decimal place. (i) What is the lower bound for the length? Answer(c)(i) cm [1] (ii) Work out the lower and upper bounds for the area of the rectangle. e distance between two planets is given as  $4.07 \times 10^{12}$  kilometres.<br>
ght is  $1.1 \times 10^9$  kilometres per hour.<br>
we taken for light to travel from one of these planets to the other.<br>
ver in days and hours.<br>
Answer betwee

cm<sup>2</sup> Answer(c)(ii) Lower bound = Upper bound =  $\ldots$  cm<sup>2</sup> [2] www.youtube.com/megalecture Page 9 of 12

10 A bus leaves a port every 15 minutes, starting at 09 00. The last bus leaves at 17 30.

How many times does a bus leave the port during one day?

Answer [2]

11 The table shows the opening and closing times of a café.

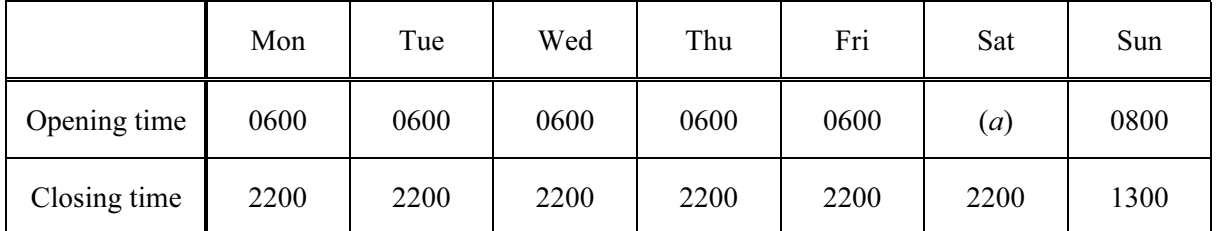

(a) The café is open for a total of 100 hours each week. Work out the opening time on Saturday.

 $Answer(a)$  [2]

(b) The owner decides to close the café at a later time on Sunday. This increases the total number of hours the café is open by 4%. Work out the new closing time on Sunday.

 $Answer(b)$  [1]

12 A plane took 1 hour and 10 minutes to fly from Riyadh to Jeddah. The plane arrived in Jeddah at 23 05. At what time did the plane depart from Riyadh?

Answer [1]

13 A cyclist left Melbourne on Wednesday 21 May at 09 45 to travel to Sydney. The journey took 97 hours.

Write down the day, date and time that the cyclist arrived in Sydney.

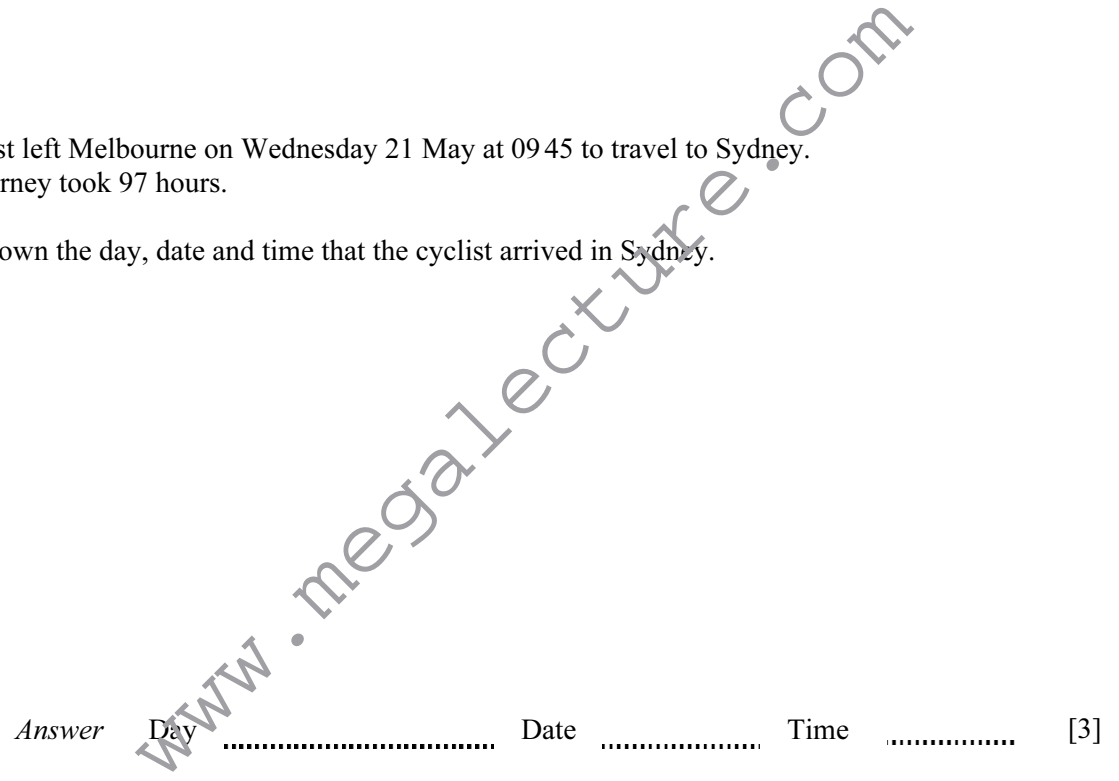

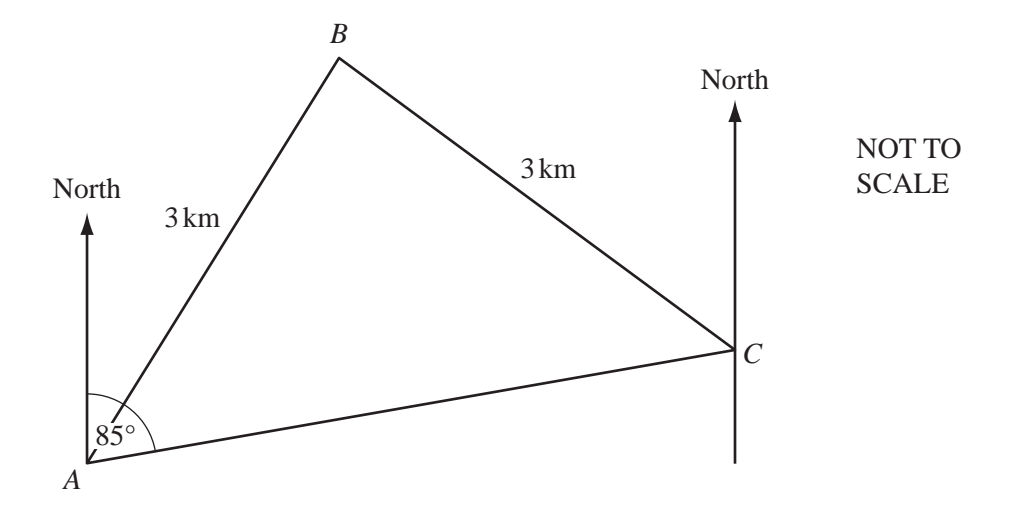

 $A, B$  and C are three places in a desert. Tom leaves  $A$  at 0640 and takes 30 minutes to walk directly to  $B$ , a distance of 3 kilometres. He then takes an hour to walk directly from  $B$  to  $C$ , also a distance of 3 kilometres.

(a) At what time did Tom arrive at C?

*Answer (a)*  $\ldots$   $[1]$ 

(b) Calculate his average speed for the whole journey.

*Answer (b)*  $\ldots$   $\ldots$   $\ldots$   $\ldots$   $\ldots$   $\ldots$   $\ldots$   $\ldots$   $\ldots$   $\ldots$   $\ldots$   $\ldots$   $\ldots$   $\ldots$   $\ldots$   $\ldots$   $\ldots$   $\ldots$   $\ldots$   $\ldots$   $\ldots$ 

(c) The bearing of C from A is  $085^\circ$ . Find the bearing of A from C.

*Answer (c)*  $\ldots$   $\ldots$   $[1]$